① Google で「ドッグプレイスオアシス」 ② 「クチコミ」をタップを検索

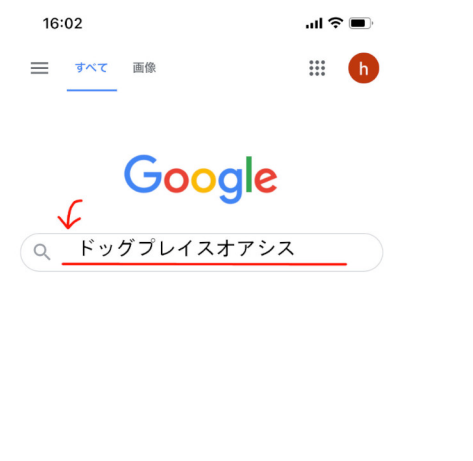

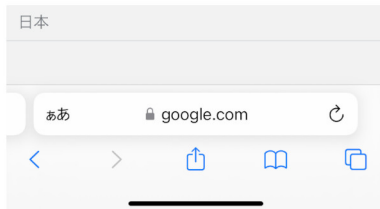

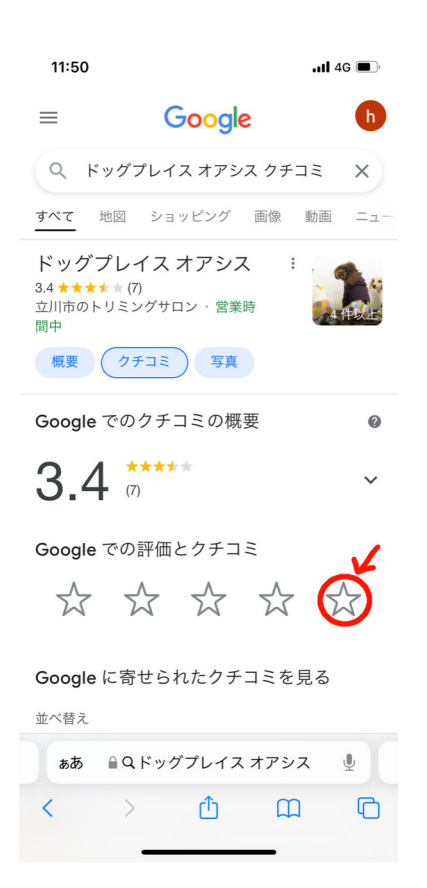

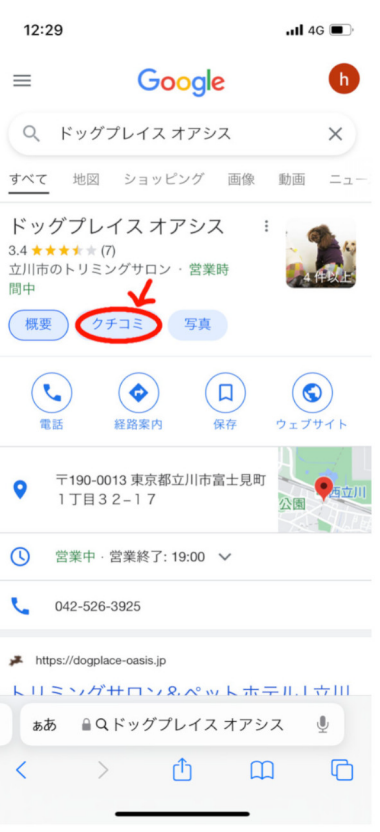

## ③ 「☆」をタップ ④ 「投稿」をタップで完了

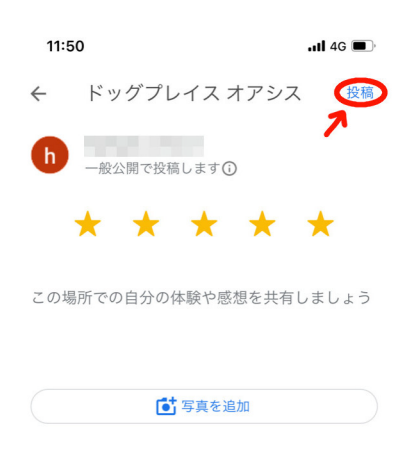

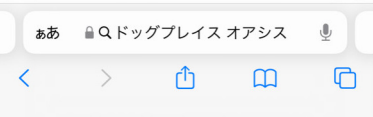